Connect to a USB port on your computer.

التوصيل بمنفذ USB الموجود على جهاز الكمبيوتر لديك.

Sambungkan ke port USB pada komputer.

Свържете към USB порт на компютъра си.

Připojte k portu USB na počítači.

Slut til en USB-port på din computer.

Werden an einen USB-Anschluss am Computer angeschlossen.

Conéctelo a un puerto USB en su equipo.

Συνδέστε σε μια θύρα USB του υπολογιστή.

Se branche sur un

port USB de votre ordinateur.

Priključuje se u USB priključak na računalu. Efectuați conexiunea la un port USB de la computerul dumneavoastră.

Collegare a una porta USB sul computer.

Компьютердегі USB портына қосыңыз.

Izveidojiet savienojumu ar sava datora USB

pieslēgvietu.

Prijunkite prie savo kompiuterio USB lizdo.

Csatlakoztassa a számítógép egyik USBportjához.

Wordt op uw computer aangesloten op de USB-poort.

Koble til en USB-port på datamaskinen.

Podłącz do portu USB w komputerze.

Ligar a uma porta USB no seu computador.

Conecte a uma porta USB no computador.

Подключите к порту USB компьютера.

Zapojte do portu USB na počítači.

Priključite ga v vrata USB na računalniku.

Liitä tietokoneen USBporttiin.

Uključite u USB port na računaru.

Anslut till en USB-port på din dator.

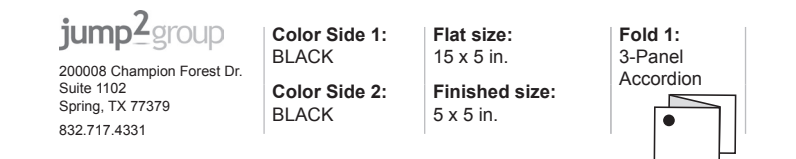

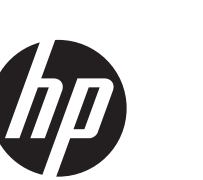

 $\overline{\phantom{a}}$ 

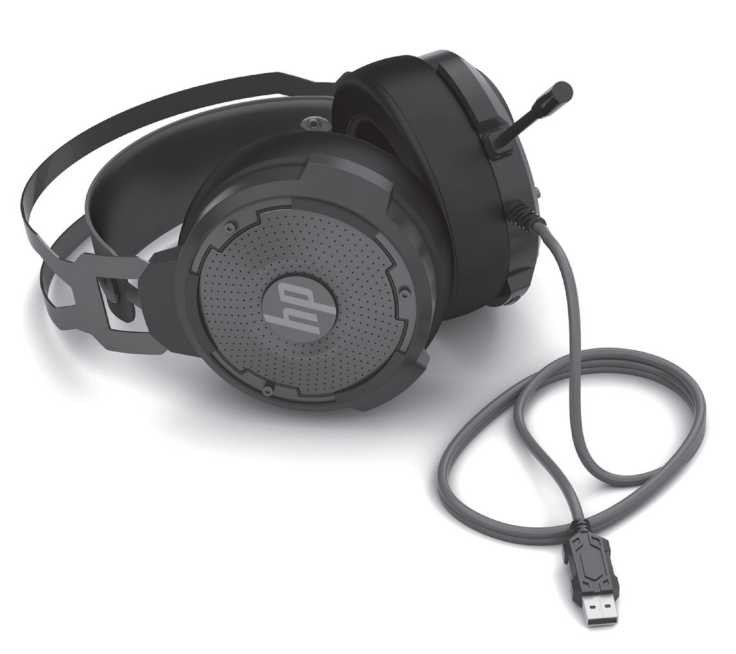

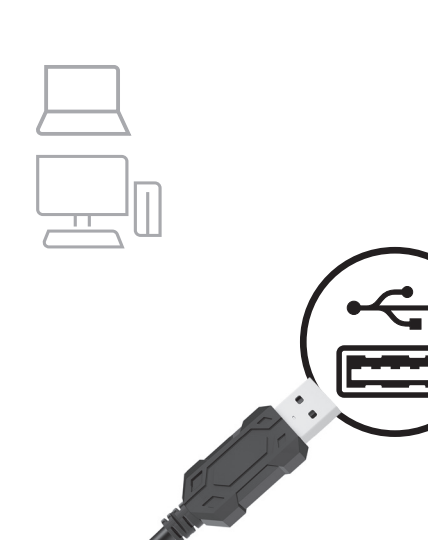

© Copyright 2018, 2019 HP Development Company, L.P.

The information contained herein is subject to change without notice. The only warranties for HP products and services<br>are set forth in the express warranty statements accompanying such products and services. Nothing herein should be construed as constituting an additional warranty. HP shall not be liable for technical or editorial errors or omissions contained herein.

コンピューターのUSB 连接到计算机上的 ่ เชื่อมต่อกับพอร์ต USB USB 端口。 ポートに接続します。 บนคอมพิวเตอร์ของคุณ 連接至您電腦上的 Bilgisayarınızda 컴퓨터의 USB 포트에 bulunan bir USB USB 連接埠。 연결합니다. bağlantı noktasına takın. Підключіть до порту

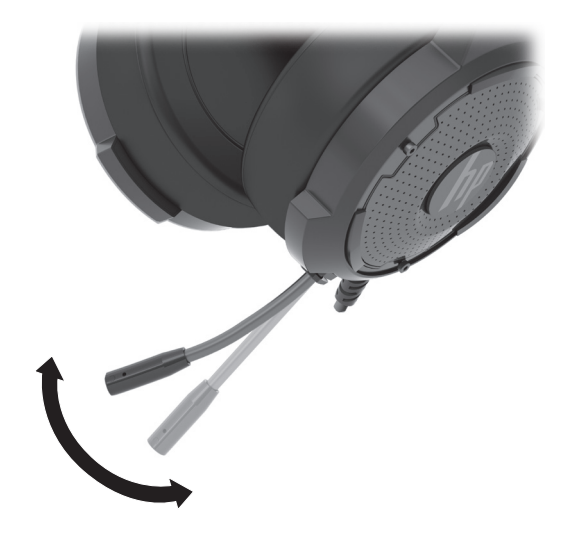

PRINTER: Replace this box with Printed- In (PI) Statement(s) as per spec. NOTE: This box is simply a placeholder. PI Statement(s) do not have to fit inside the box but should be placed in this area.

> Second Edition: March 2019 First Edition: June 2018

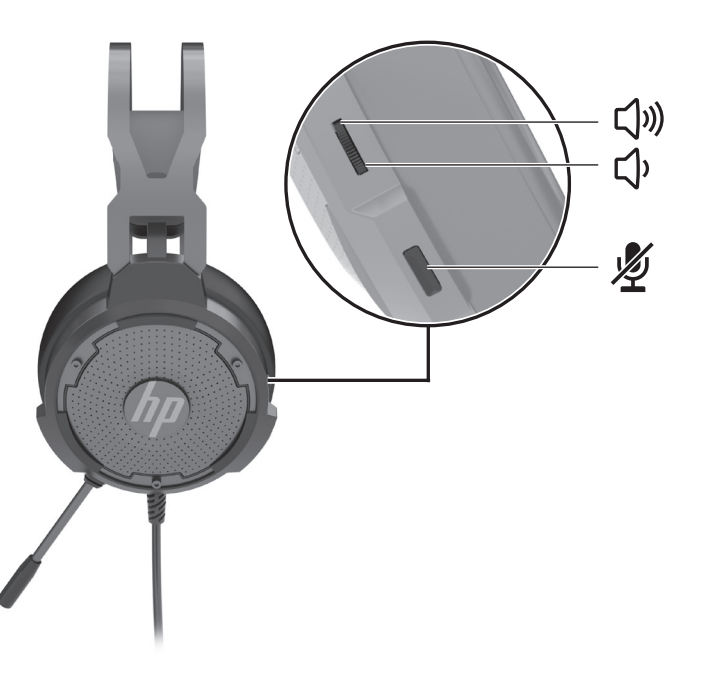

 $\sim$ 

RMN/型號/型号: HSA-A002H

## $\bigcircledast$

USB комп'ютера.

 $\hspace{0.1cm}$ 

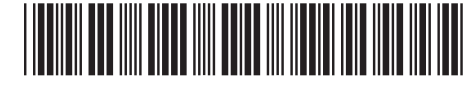

L34303-B22

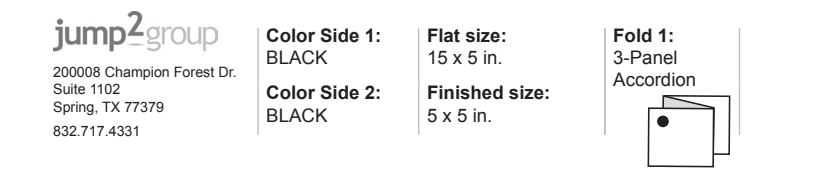